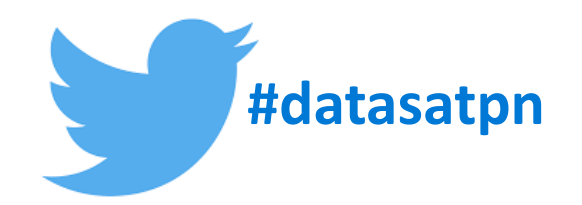

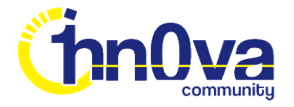

### February 27th, 2021 Data Saturday #1

### **Harnessing Azure Synapse Analytics Serverless SQL Pools in Power BI Dataflows**

**Andy Cutler**

 $CARGOBI$ 

 $\triangle$  altitudo  $\begin{bmatrix} \alpha \\ s & s \end{bmatrix}$  H bean Tech

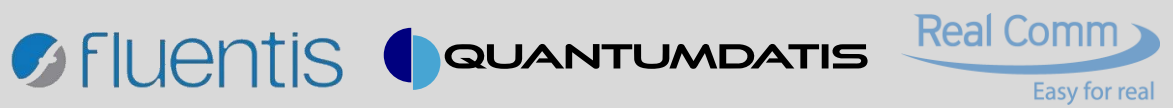

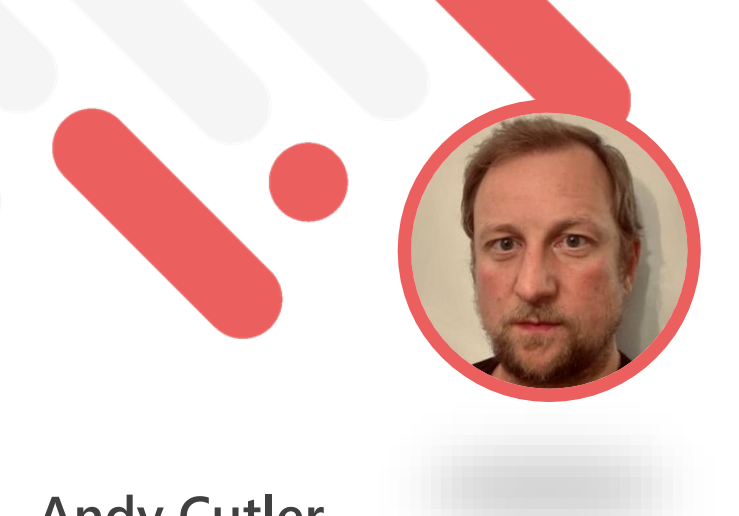

**Andy Cutler**

**Independent Consultant & Contractor**

**Azure Data Platform & Power BI**

**www.datahai.co.uk**

 $\triangle$  altitudo  $\begin{bmatrix} a \\ s & s \end{bmatrix}$  H bean Tech

**https://twitter.com/MrAndyCutler**

**https://www.linkedin.com/in/andycutler/**

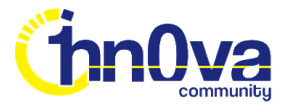

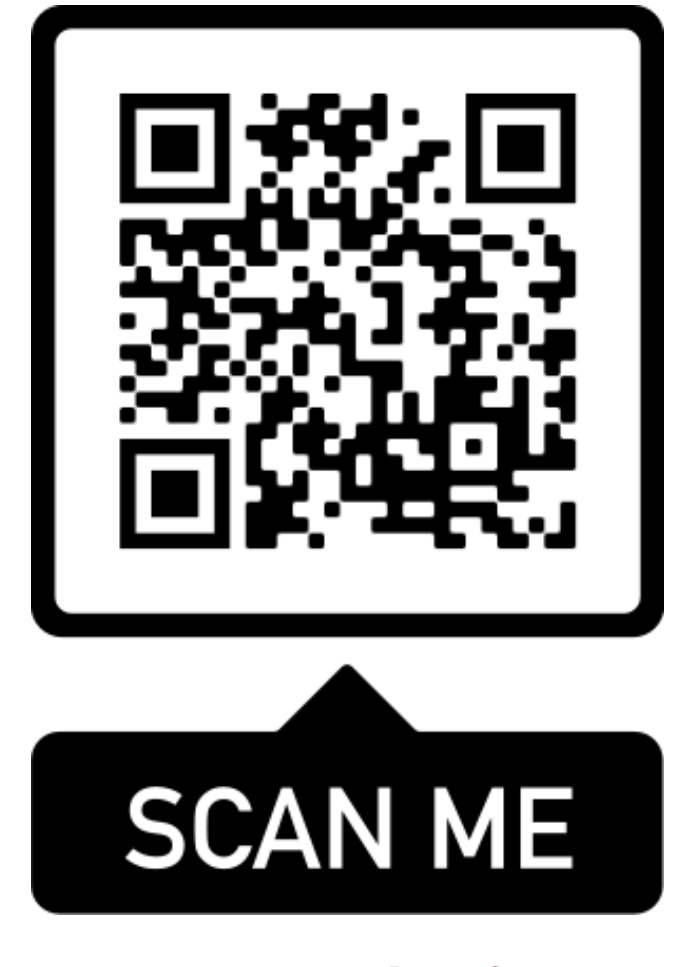

**Batahai** 

QUANTUMDATIS

**SFILIENTIS** 

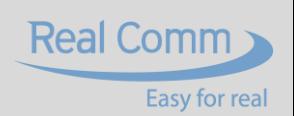

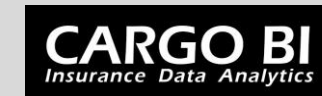

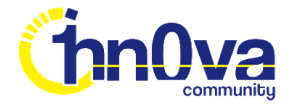

## **Session Overview**

- **Who is this session for?**
- **Why are we connecting Power BI to Synapse?**
- **What are Power BI Dataflows?**
- **What is Azure Synapse Analytics Serverless SQL Pools?**
- **Why use Serverless SQL Pools with Dataflows?**
- **Serverless SQL Pools and Power BI Dataflows Together**
- **Power BI Query Folding**

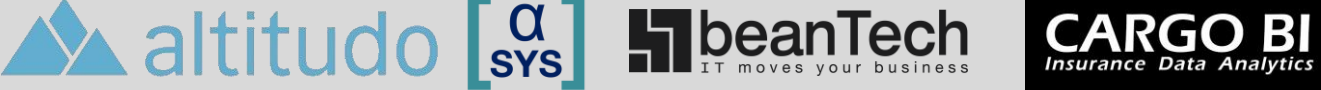

**SFILIENTIS** 

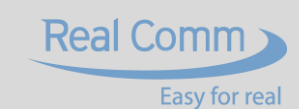

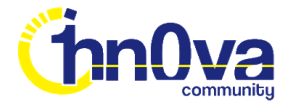

### **Who is this session for?**

**Depending on the organisation, the following roles may be carried out by individual teams or a single person.** 

- **Data Warehouse Developer**
	- **Building Data Warehouse solutions using Synapse Analytics**
- **Data Engineer**
	- **Extracting, Loading and Transforming data from many sources**

**CARGO BI**<br>Insurance Data Analytics

- **Business Intelligence Developer**
	- **Creating centralised data sets and data models**
- **Data Analyst**
	- **Creating analyses for an organisation**

A altitudo sys HibeanTech

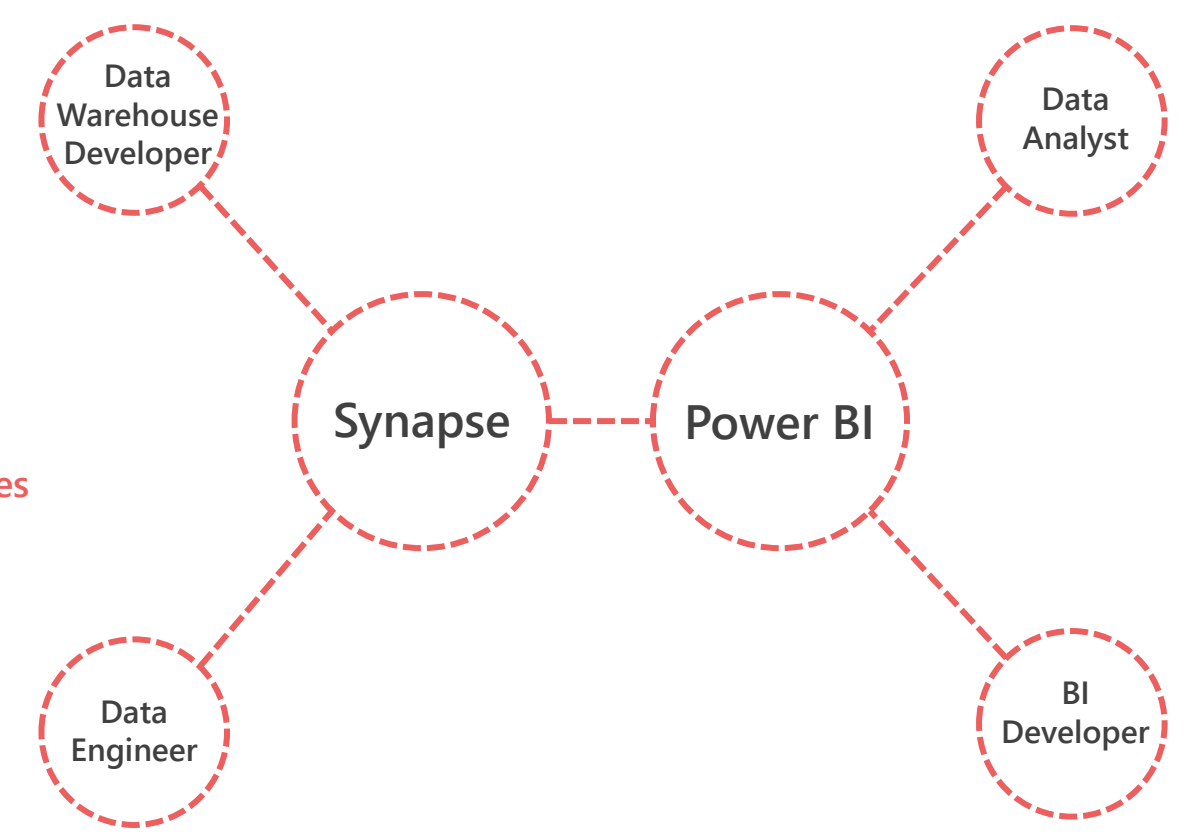

GFILIENTIS QQUANTUMDATIS

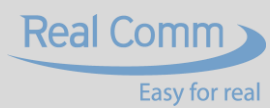

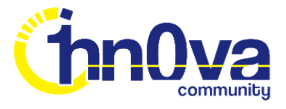

### **Why Are We Connecting Power BI to Synapse?**

**Power BI already has a native Azure Data Lake Gen2 connector…why would we want to connect to Synapse Analytics and use the Serverless SQL engine?**

**CARGO BI**<br>Insurance Data Analytics

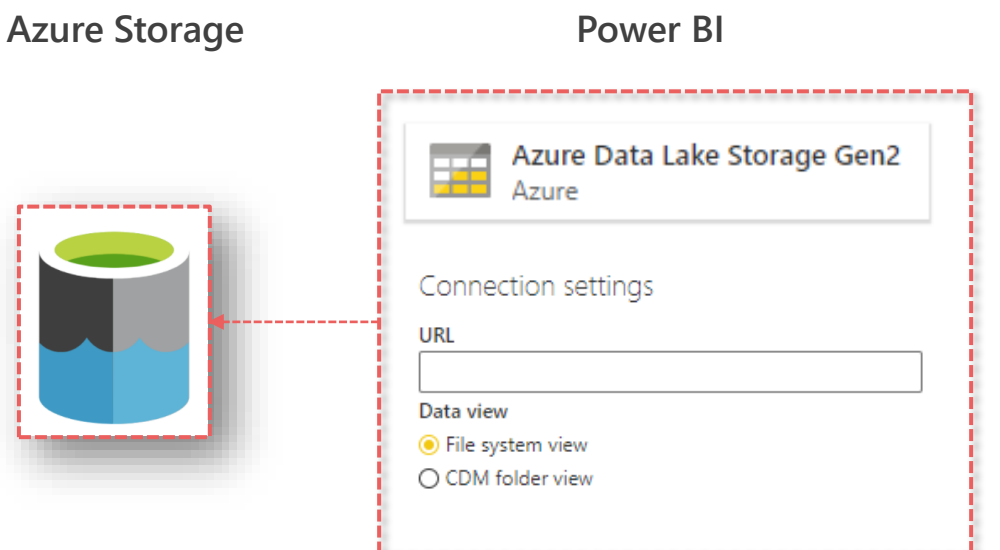

beanTech

 $\triangle$  altitudo  $\begin{bmatrix} a \\ s & s \end{bmatrix}$ 

- **•** "Out of the box" connector readily available
- **Power BI can connect to any level in the Azure Data Lake Gen2 folder hierarchy**
- **Power BI can recursively load all file data located within the folder hierarchy**

#### **However…**

**O** Fluentis

• **If the size of the data grows or required transformations affect performance…Serverless SQL can take the heavylifting away from Power BI.**

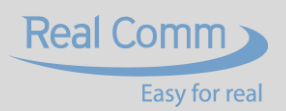

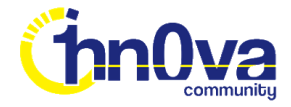

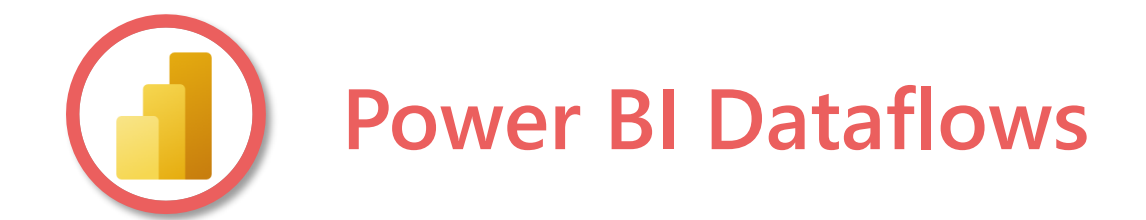

 $\begin{bmatrix} 0 \\$  SYS

### **A Power Query based feature in the Power BI Service which enables:**

**O** Fluentis

- **Connecting to a variety of data sources including SQL Databases and Data Lake Storage**
- **Cleansing and Transforming the data to suit requirements**
- **Mapping to common business entities using the Common Data Model**
- Creating a centralised repository of data ready for using in Power BI Datasets strate Dataflow serving 3 data models

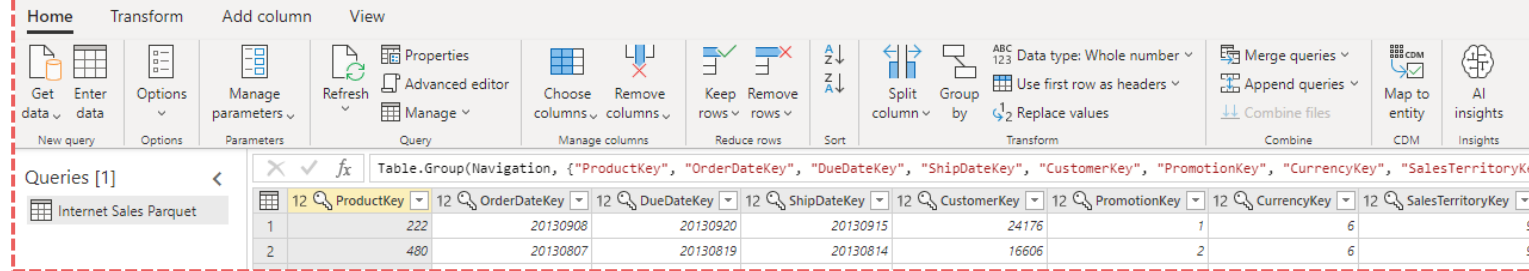

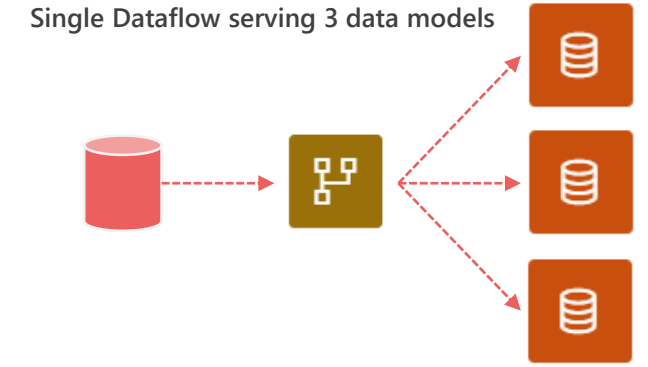

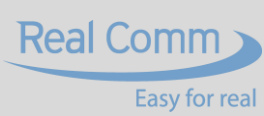

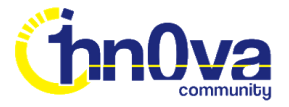

### **Azure Synapse Analytics Serverless SQL Pools**

**Cloud Analytics platform to process data in data lake storage**

- **Ability to query file data "in place" using T-SQL without copying data to internal storage**
- **Ability to write data to external data lake storage**

**H** beanTech

 $\triangle$  altitudo  $\begin{bmatrix} a \\ s & s \end{bmatrix}$ 

• **Connect Business Intelligence tools using SQL endpoint**

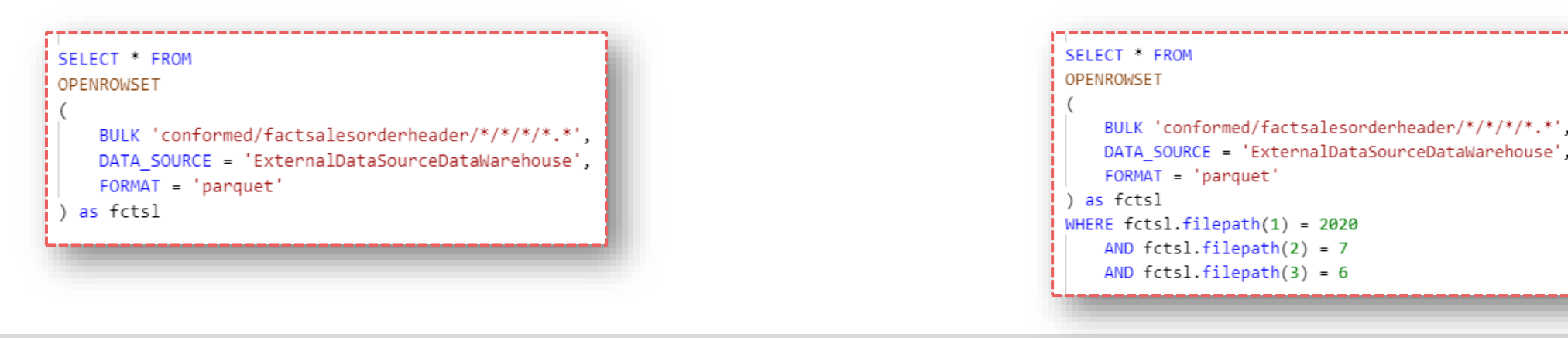

**CARGO BI** 

**Ofluentis** 

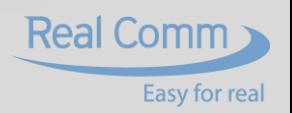

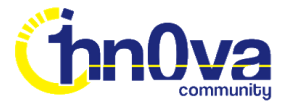

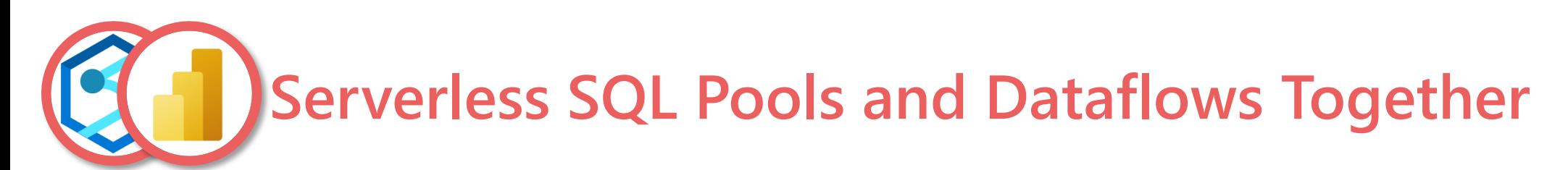

#### **Power BI can connect to the Serverless SQL endpoint just like any SQL database**

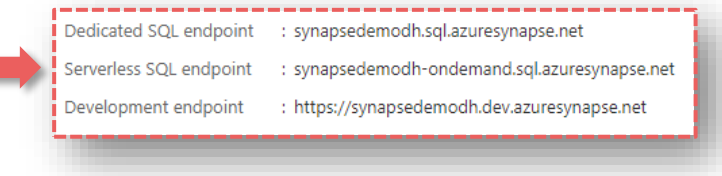

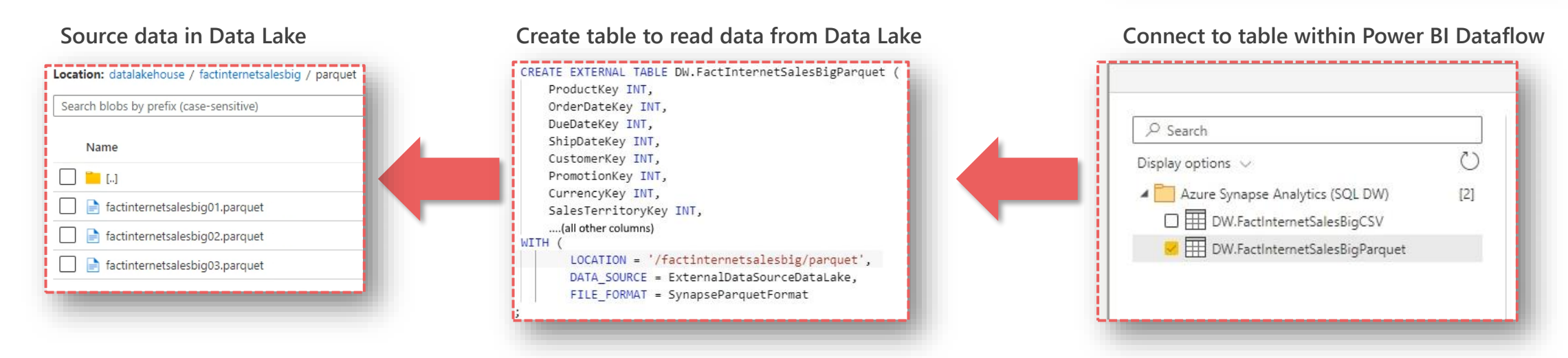

**CARGO BI**<br>Insurance Data Analytics

- **If you have CSV, Parquet or JSON files in Storage, let SQL Serverless do the data processing**
- **Can create a Dataflow and use Serverless SQL Pool Database and Tables as a data source**
- **SQL is pushed down to SQL Serverless due to Power Query's Query Folding feature**

 $\triangle$  altitudo  $\begin{bmatrix} 0 \\ s & s \end{bmatrix}$  H bean Tech

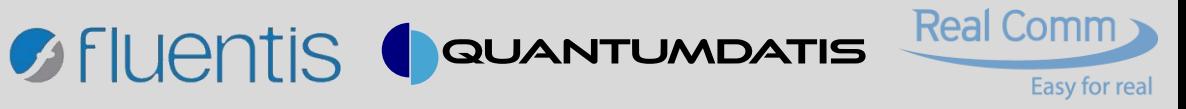

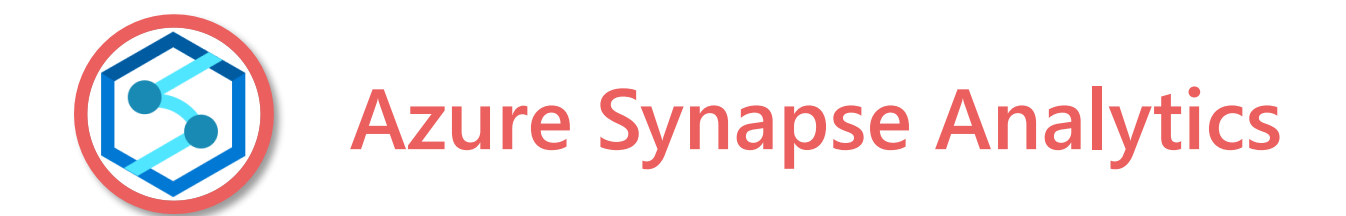

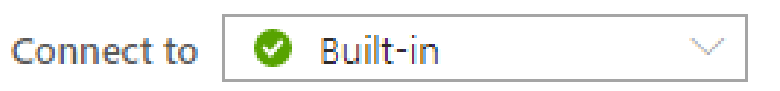

**In this scenario, we should think of Synapse Analytics as a processing engine.**

**When an Azure Synapse Analytics resource is created, a Serverless SQL Pool is created automatically and is available immediately for use.**

 $\bullet$  Fluentis

- **We do not need to provision a Dedicated SQL Pool**
- **We do not need to provision Spark pools**
- **We do not need to integrate Power BI workspaces**
- **We do not need to create pipelines**

 $\mathbf{A}$  altitudo  $\mathbf{g}$ 

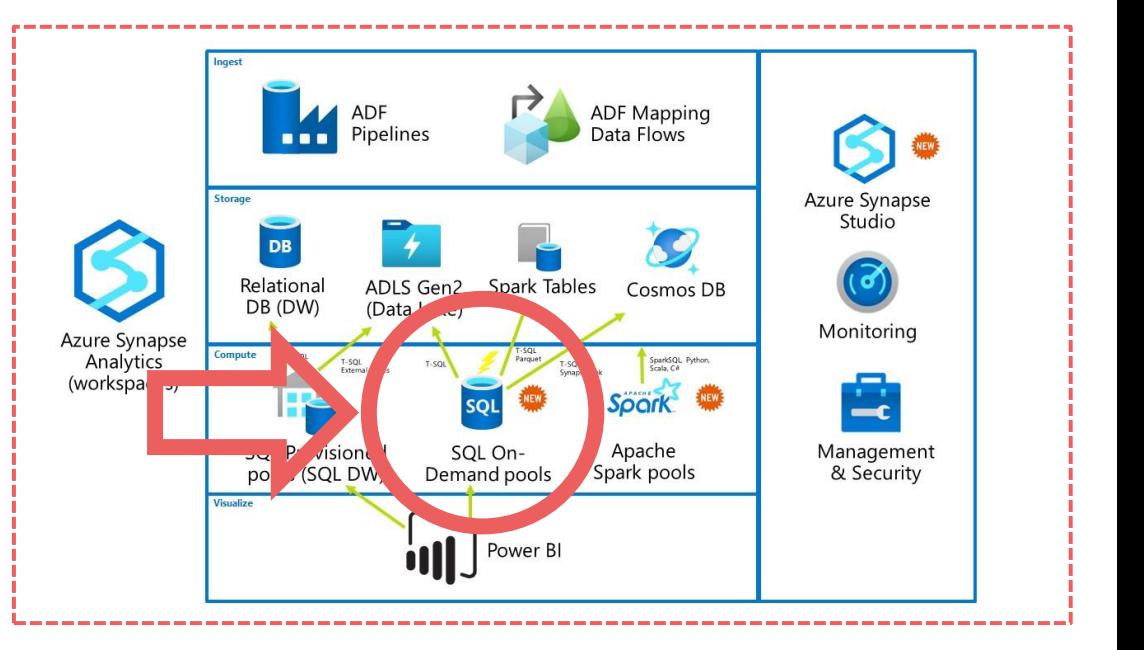

**QUANTUMDATIS** 

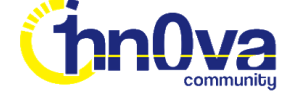

**Real Comm** 

Easy for real

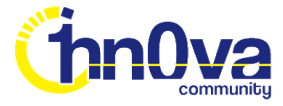

### **Connecting to the Serverless SQL Endpoint**

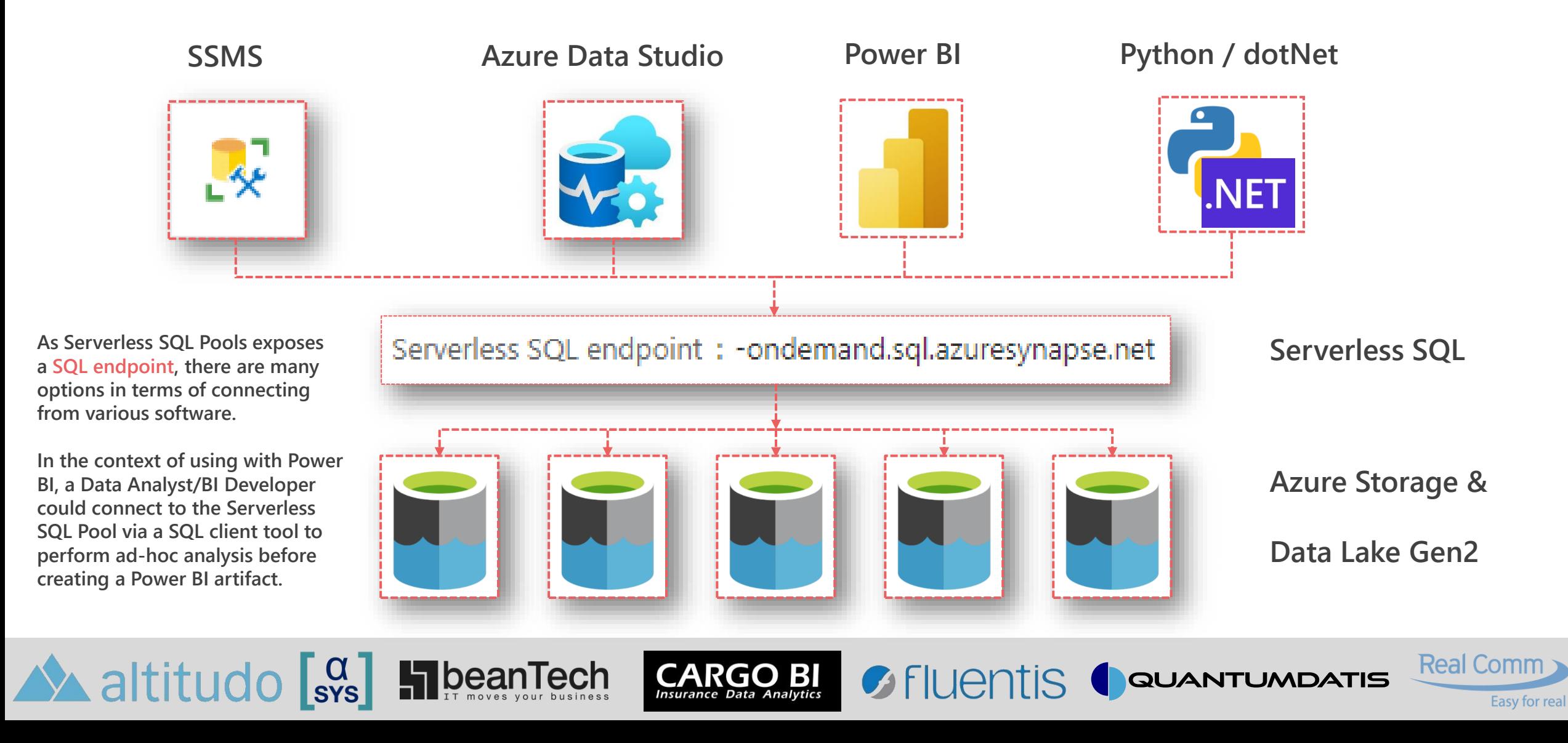

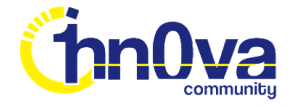

Real Comm

Easy for real

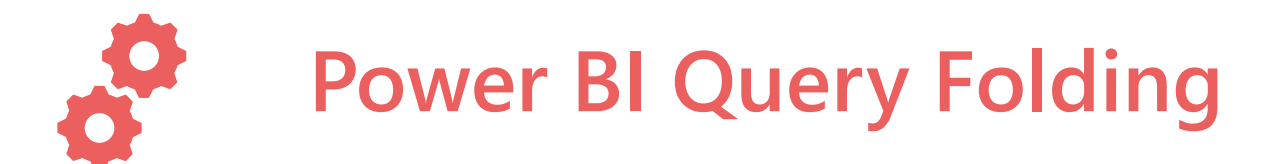

**When transformations are applied to the dataset and can be "folded", the logic to perform the transformations is passed to the data source. In this scenarios, Serverless SQL Pool will receive a SQL statement.**

**CARGO BI**<br>Insurance Data Analytics

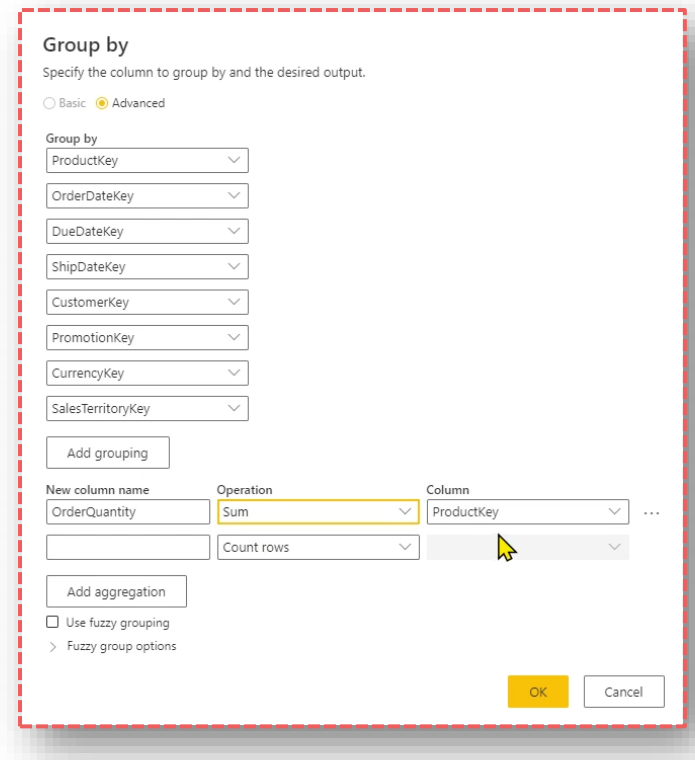

 $\triangle$  altitudo  $\begin{bmatrix} \alpha \\ s & s \end{bmatrix}$  H bean Tech

**The GROUP BY transformation in Dataflows The SQL generated by the transformation which will be sent to the Serverless SQL Pool (Query Folding)**

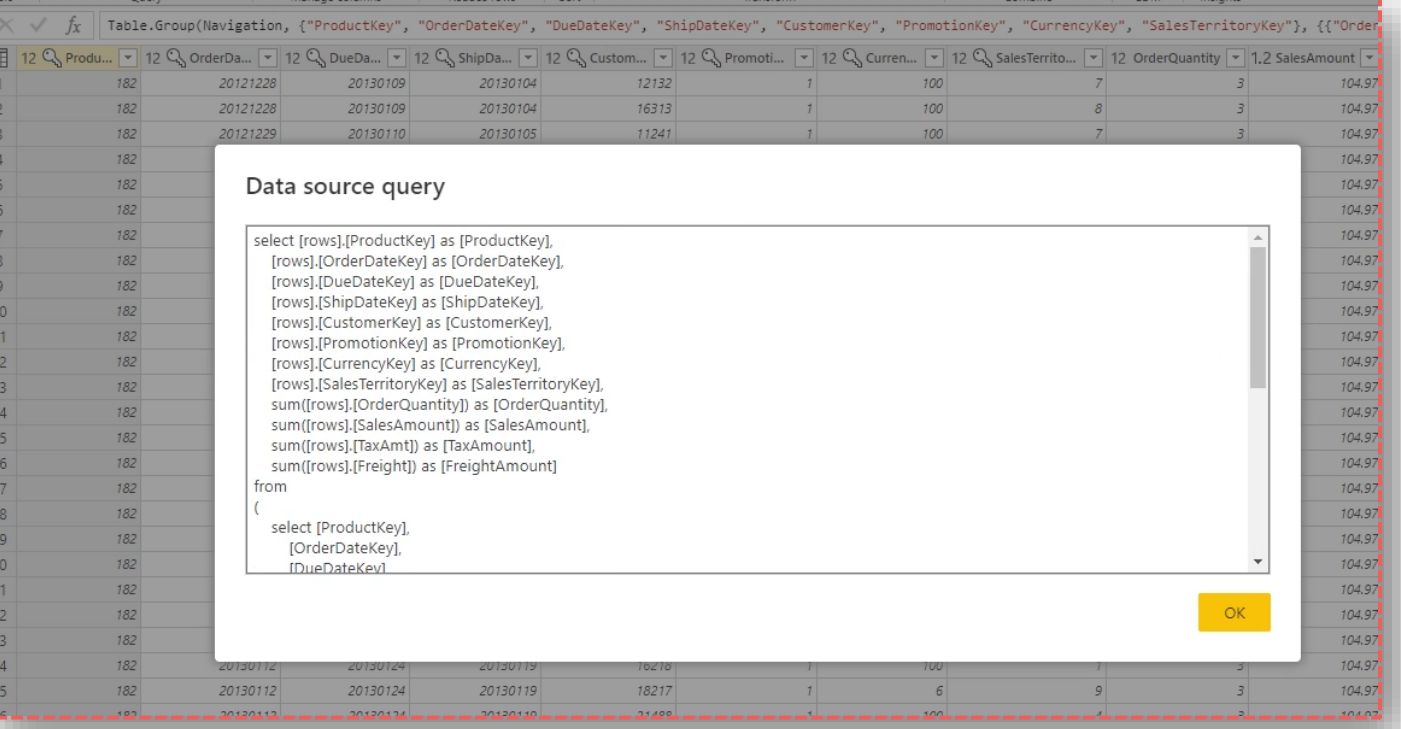

C FILIENTIS COUANTUMDATIS

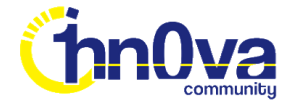

Real Comm

Easy for real

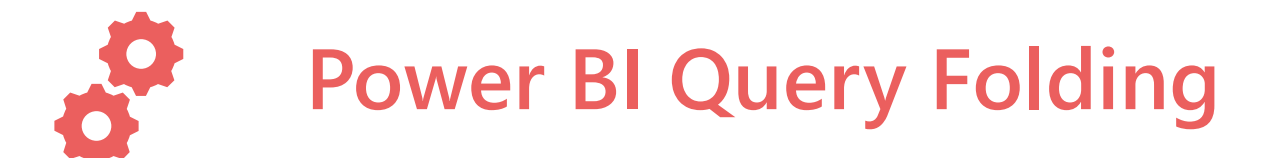

**Not all transformations can be "folded" and therefore not pushed back down to the source data engine. In this instance a transformation within the Power BI Dataflow has caused the query to no longer "fold".**

 $CARGOBI$ 

A altitudo [sys] HibeanTech

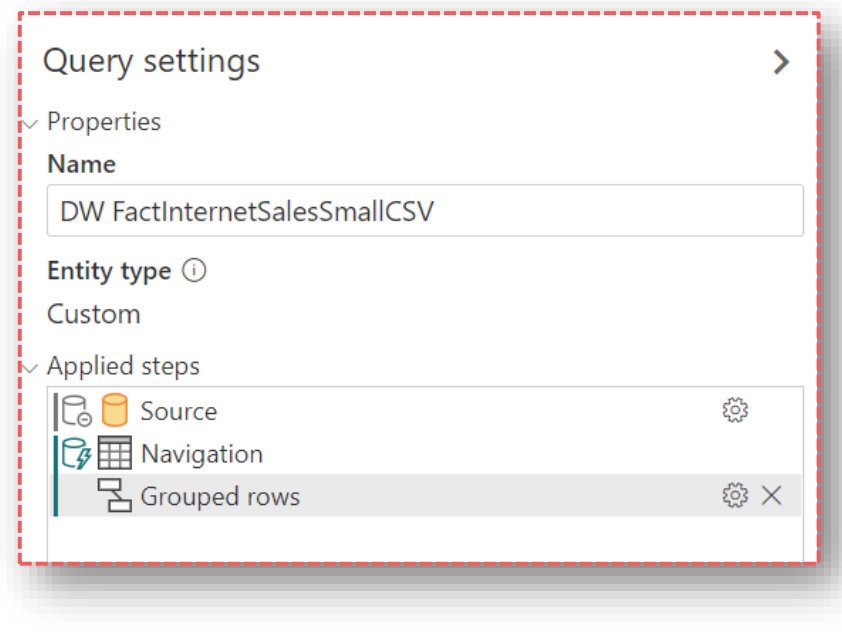

**Foldable Query – indicated by the green label Non-Foldable Query – indicated by the orange label**

GFILIENTIS COUANTUMDATIS

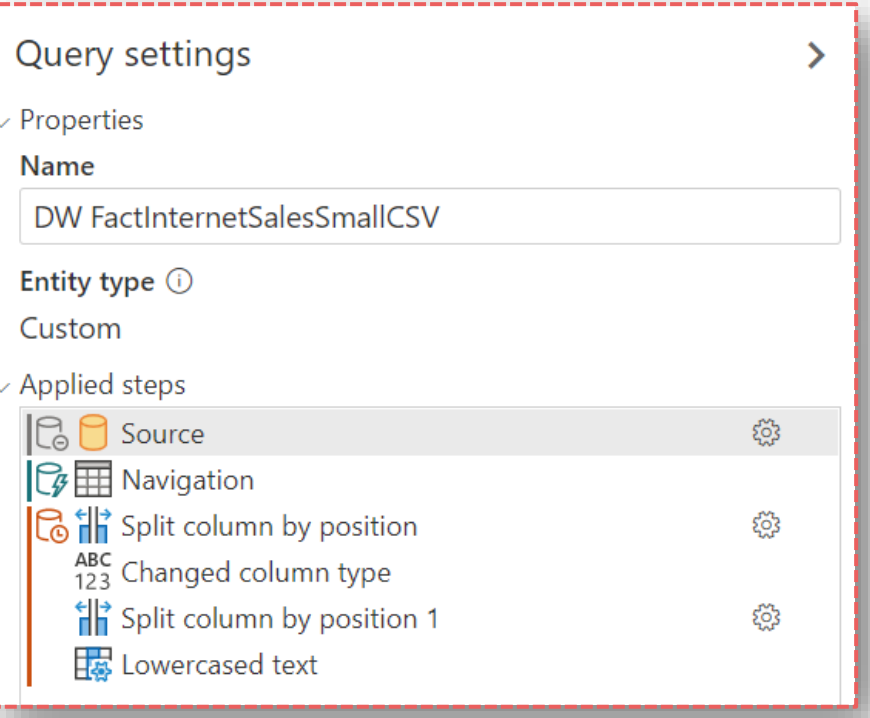

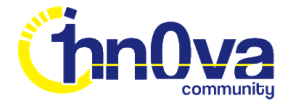

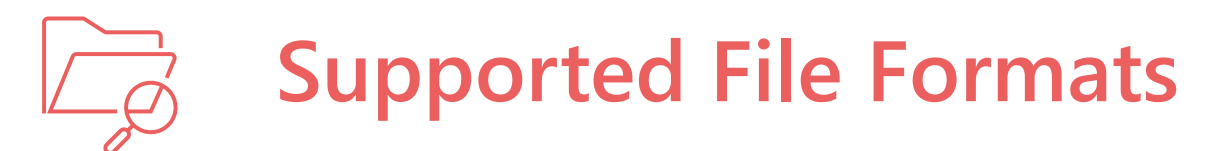

**CSV, Parquet and JSON file formats are supported by Serverless SQL stored in Azure Storage and Azure Data Lake Gen2**

#### **CSV Parquet**

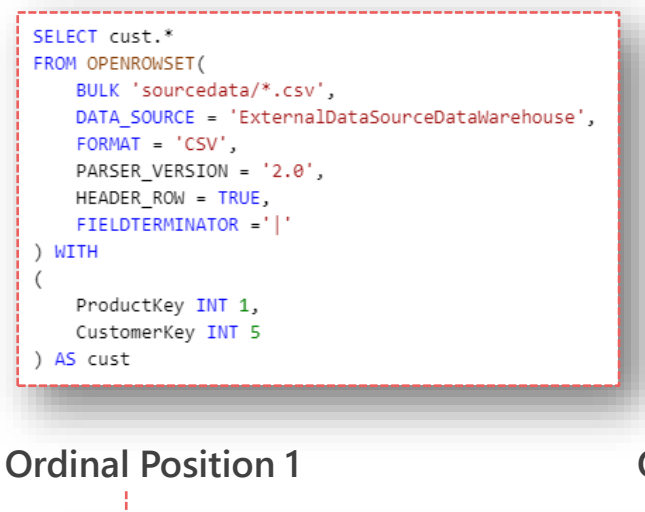

**Support for files delimited by a range of separators and line terminators.**

**Simple file construct.**

**Serverless SQL will read the entire CSV file.**

**Ofluentis** 

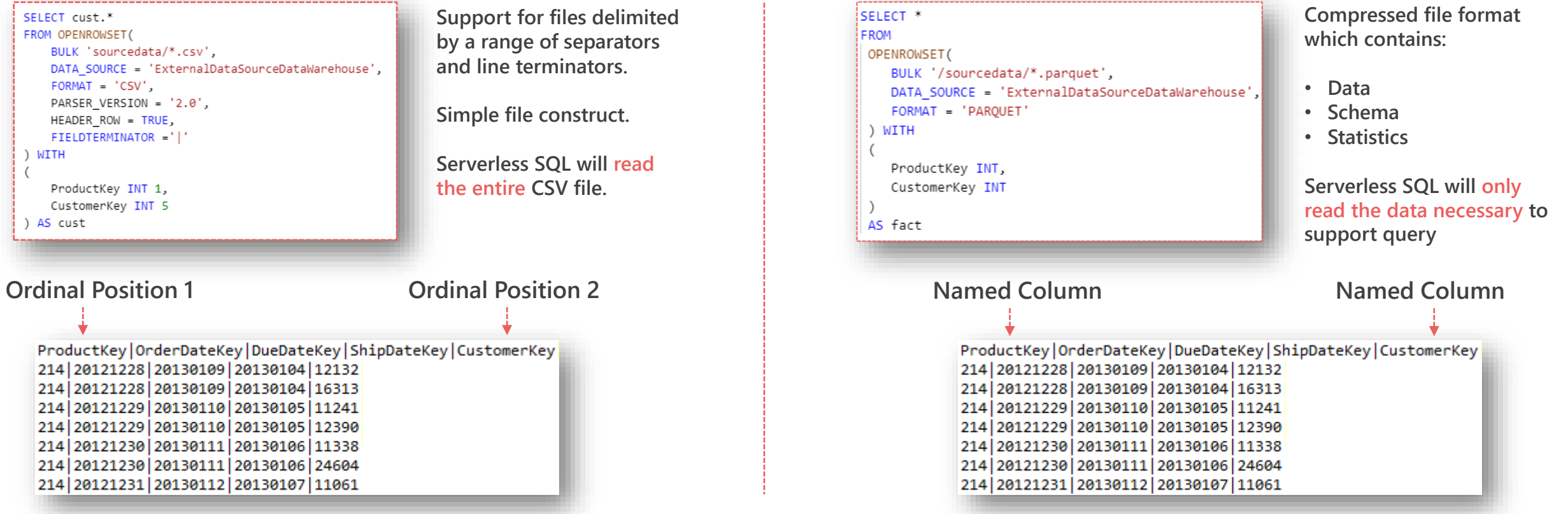

QUANTUMDATIS

ProductKey|OrderDateKey|DueDateKey|ShipDateKey|CustomerKey 214 | 20121228 | 20130109 | 20130104 | 12132 214 | 20121228 | 20130109 | 20130104 | 16313 214 20121229 20130110 20130105 11241 214 20121229 20130110 20130105 12390 214 20121230 20130111 20130106 11338 214 | 20121230 | 20130111 | 20130106 | 24604 214 | 20121231 | 20130112 | 20130107 | 11061

A altitudo sys hibeanTech

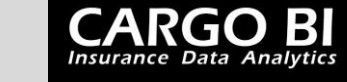

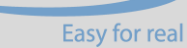

**Real Comm** 

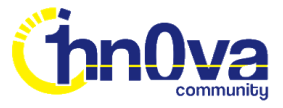

### **Which SQL Objects Can Power BI Connect To?**

A altitudo sys HibeanTech

**The Serverless SQL engine exposes a SQL endpoint which will allow Power BI to connect and interact with the following supported objects:** 

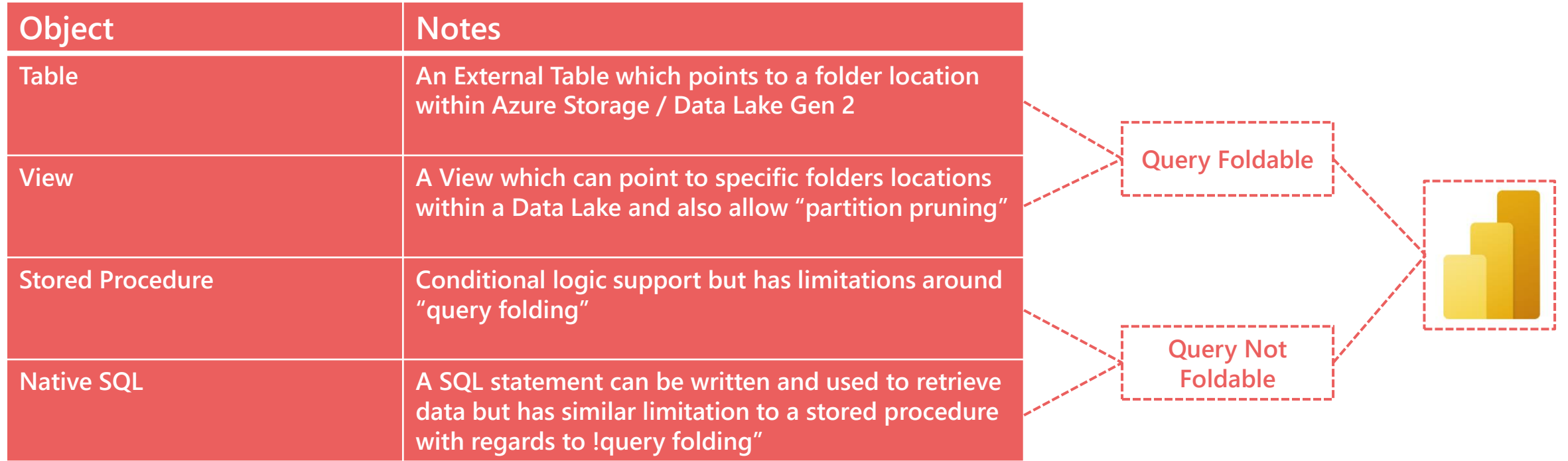

GFILIENTIS COUANTUMDATIS

**CARGO BI**<br>Insurance Data Analytics

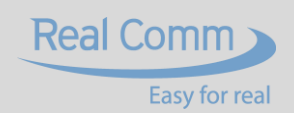

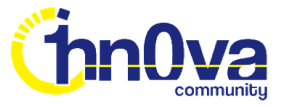

## **Dataflow Incremental Refresh**

**ENTITY NAME ACTIONS FNTITY TYPE** Ħ Internet Sales CSV Custom

**If there is a DateTime column within the data then we are able to enable the Incremental Refresh (Premium feature in Dataflows) and Power BI Desktop (Pro feature).**

- **External Tables: This will filter the data based on the table location in storage, scans all files.**
- **Views: This will filter the data based on the location in storage with the option of partition pruning using the filepath() function within Serverless SQL.**

**H** beanTech

CARGO

**GFILIENTIS** 

A altitudo Sys

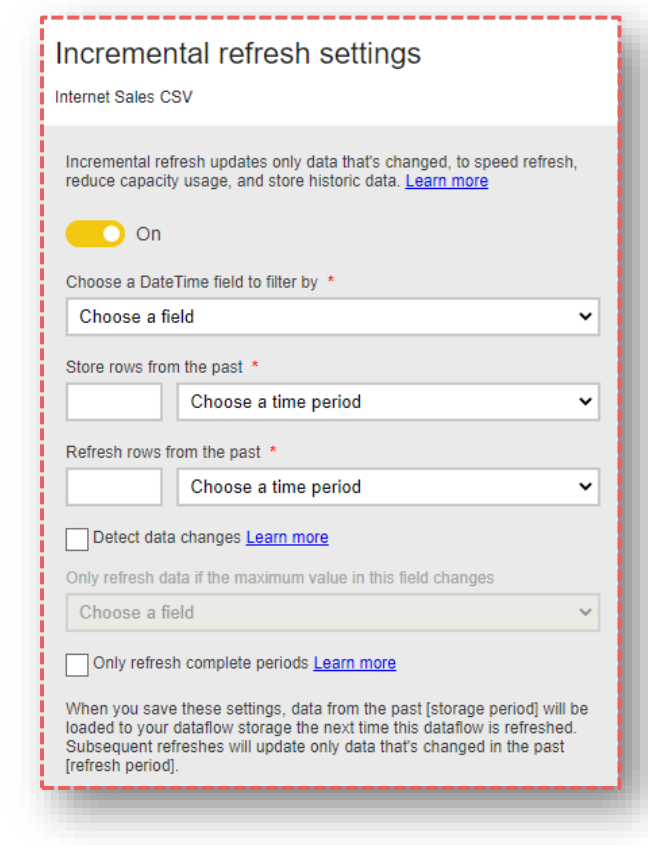

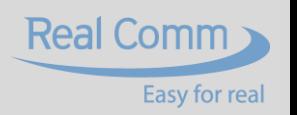

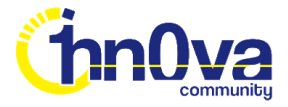

## **Data Loading Performance Analysis**

**Comparing the performance of Serverless SQL Pools and the Power BI native Data Lake connector**

**CARGO BI** 

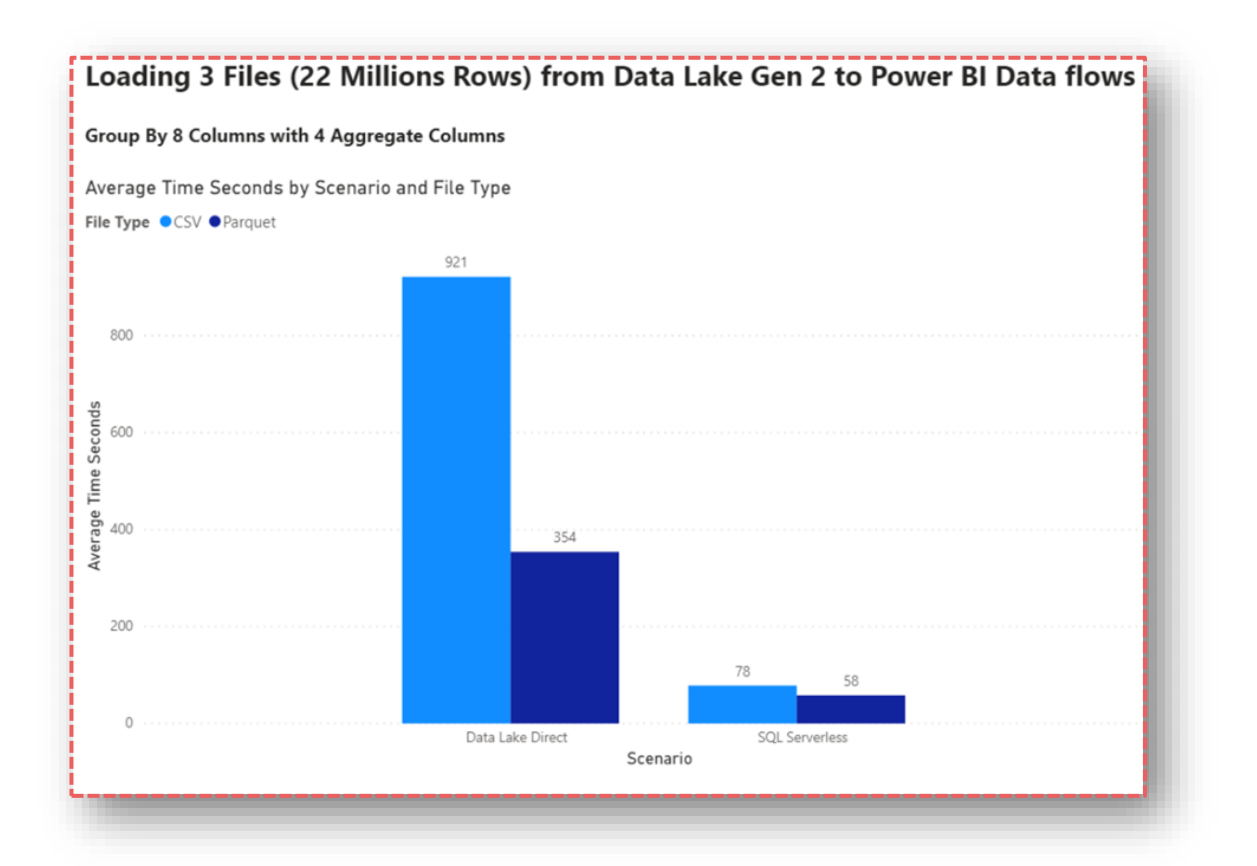

**beanTech** 

 $\blacktriangle$  altitudo  $\begin{bmatrix} \alpha \\ s\gamma s \end{bmatrix}$ 

**The data loading tests were carried out on CSV and Parquet data.**

**Total CSV file size: 4.5 GB**

**Total Parquet file size: 1.5 GB**

**Pushing the data transformations down to the Serverless SQL Pool has reduced the time taken to load the Power BI Dataflow.**

**QUANTUMDATIS** 

#### **Your results may vary!**

**Ofluentis** 

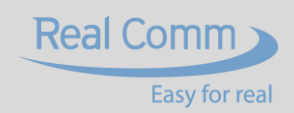

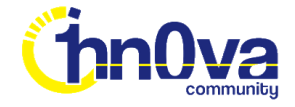

# **Considerations**

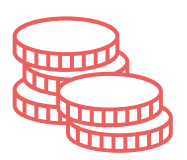

A altitudo [a]

**SQL Serverless does cost money! £4.659 per 1 Terabyte (1TB) of Data Processed**

**When developing/testing, use a smaller file or set of smaller files**

**HipeanTech** 

 $$ 

**Ofluentis** 

**Data at rest does not necessarily translate directly into data processed**

### **Cost Infrastructure**

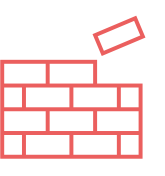

**Adds another service into a data architecture which will need managing**

**However, you can use Synapse Analytics SQL Serverless as a processing engine without any data warehousing**

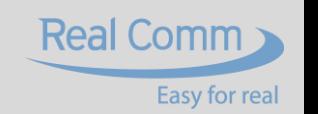

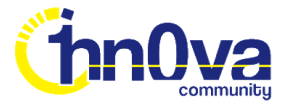

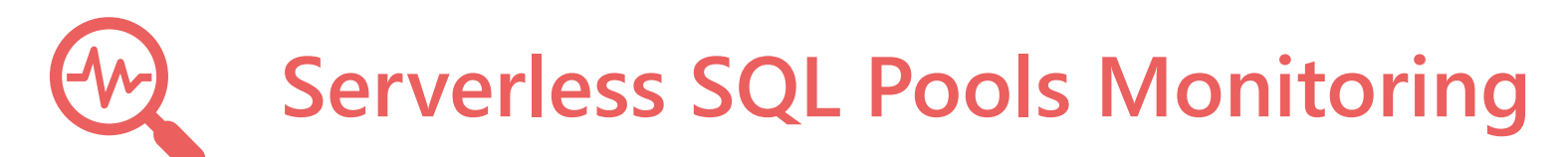

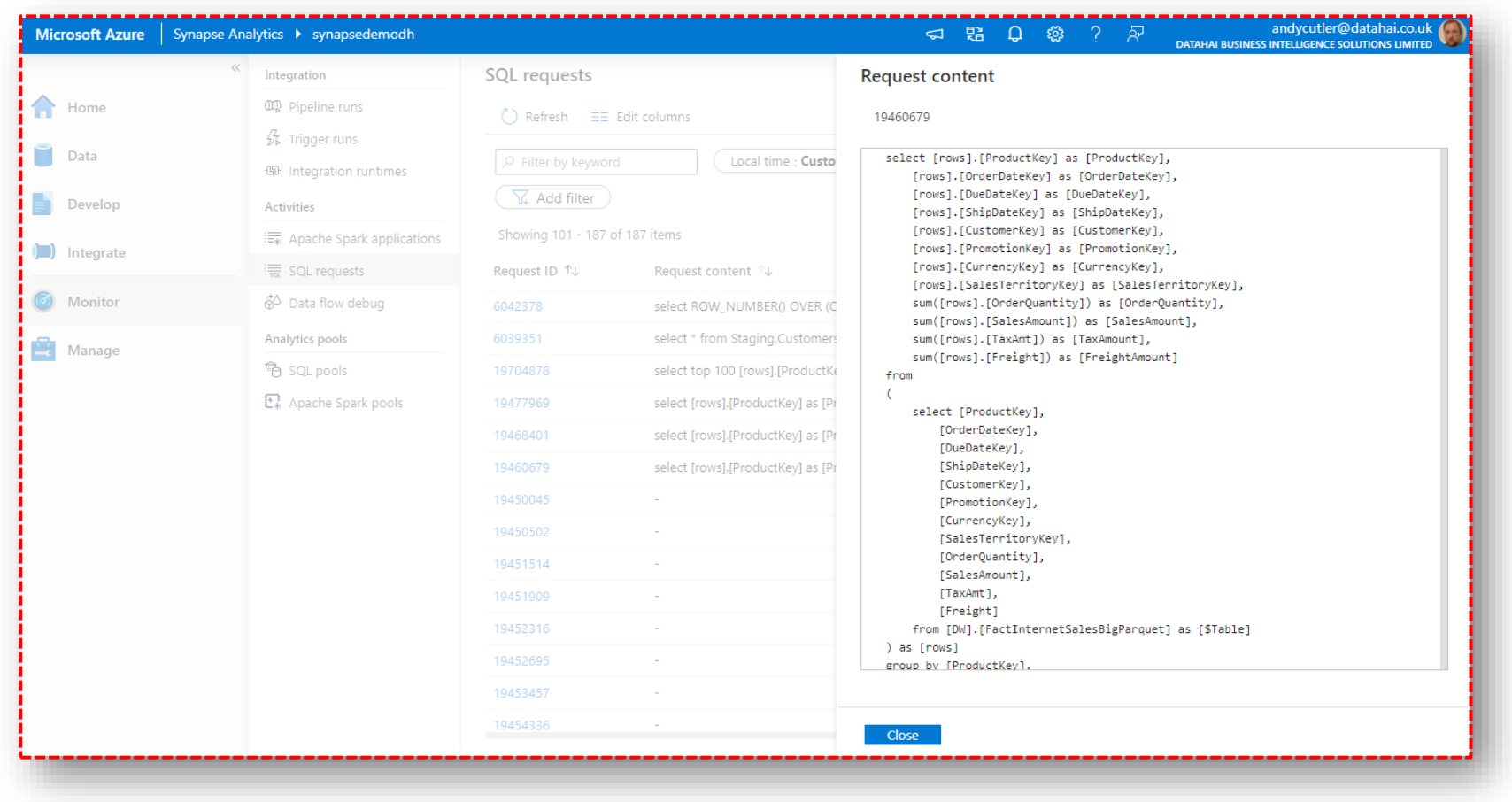

**CARGO BI**<br>Insurance Data Analytics

 $\triangle$  altitudo  $\begin{bmatrix} a \\ s & s \end{bmatrix}$  H bean Tech

**The SQL generated by Power BI can be seen in the Monitor area of Synapse Analytics Studio.**

**The statistics include the query time and also the Data Processed amount, which is a vital statistic.**

C FILIENTIS COUANTUMDATIS

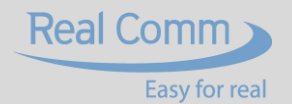

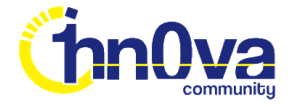

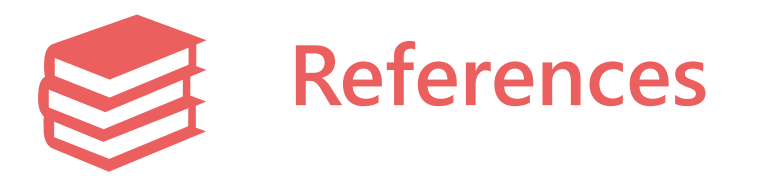

#### **<https://www.datahai.co.uk/power-bi/harnessing-azure-synapse-analytics-sql-serverless-in-power-bi-dataflows/>**

**CARGO BI**<br>Insurance Data Analytics

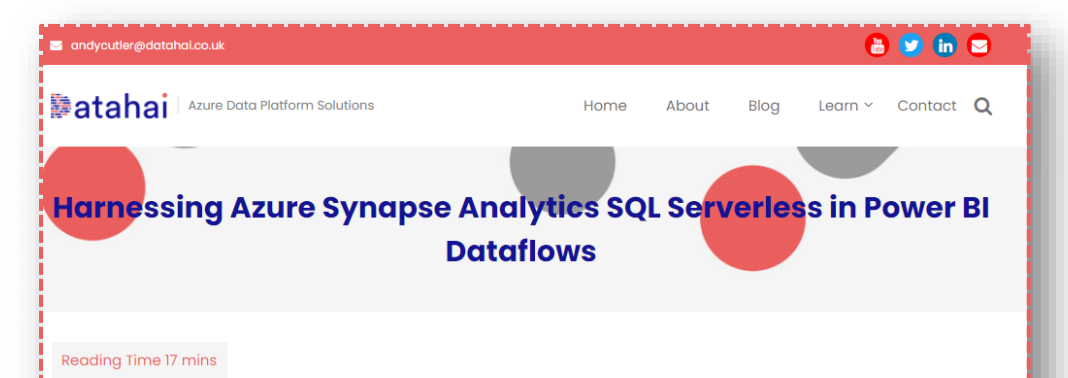

Power BI Dataflows are a Power BI Service component that allow the creation of centralised, cleansed, transformed and certified tabular data ready to be consumed by report developers in datasets and models. Dataflows reduce the need to connect to and load from the same data sources repeatedly and help reduce duplication of data cleansing and transformation logic across a Power BI estate. There are many data source connectors available in Dataflows, with the ability to connect to and load data from an Azure Data Lake Gen2 account as a native connector.

Azure Synapse Analytics SQL Serverless is a new engine available within Azure that allows data to be read from and written directly to an Azure Storage (Data lake Gen2) account using familiar SQL commands. CSV, JSON and Parquet data ingested into a Data Lake can be connected to and manipulated via the new powerful SQL Serverless engine.

In this blog post we'll be creating a **Dataflow** which loads data from an **Azure Data Lake Gen2** account using the Synapse Analytics SQL Serverless engine. We'll then perform a basic loading performance comparison when using the native Data Lake Gen2 connector versus the SQL Serverless engine. Creating a Dataflow using the native Data Lake Gen2 connector is out of the scope of this blog post.

A altitudo [SYS] HibeanTech

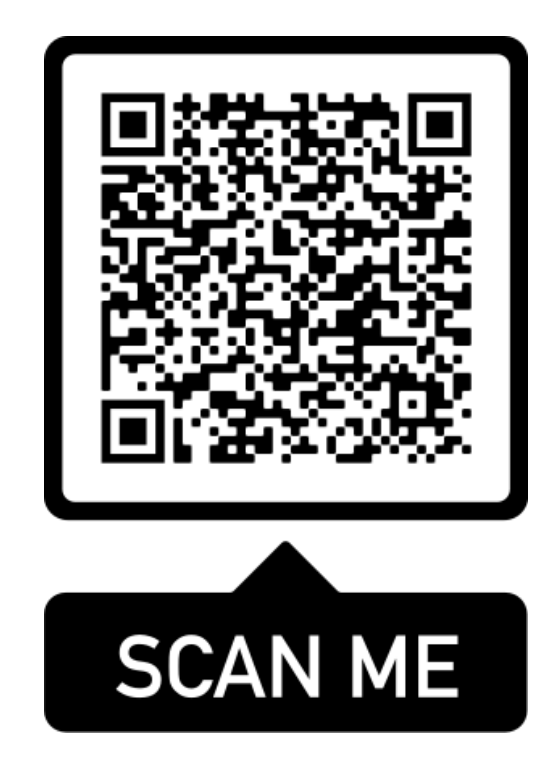

GFILIENTIS COUANTUMDATIS

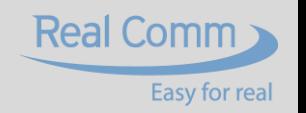